## **Inhaltsverzeichnis**

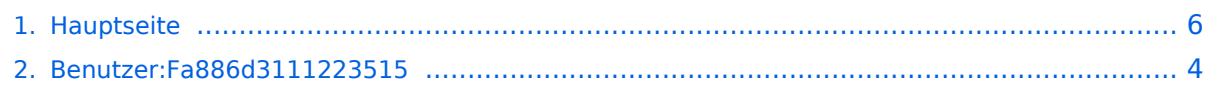

# **Hauptseite**

[Versionsgeschichte interaktiv durchsuchen](https://wiki.tugraz.at) [VisuellWikitext](https://wiki.tugraz.at)

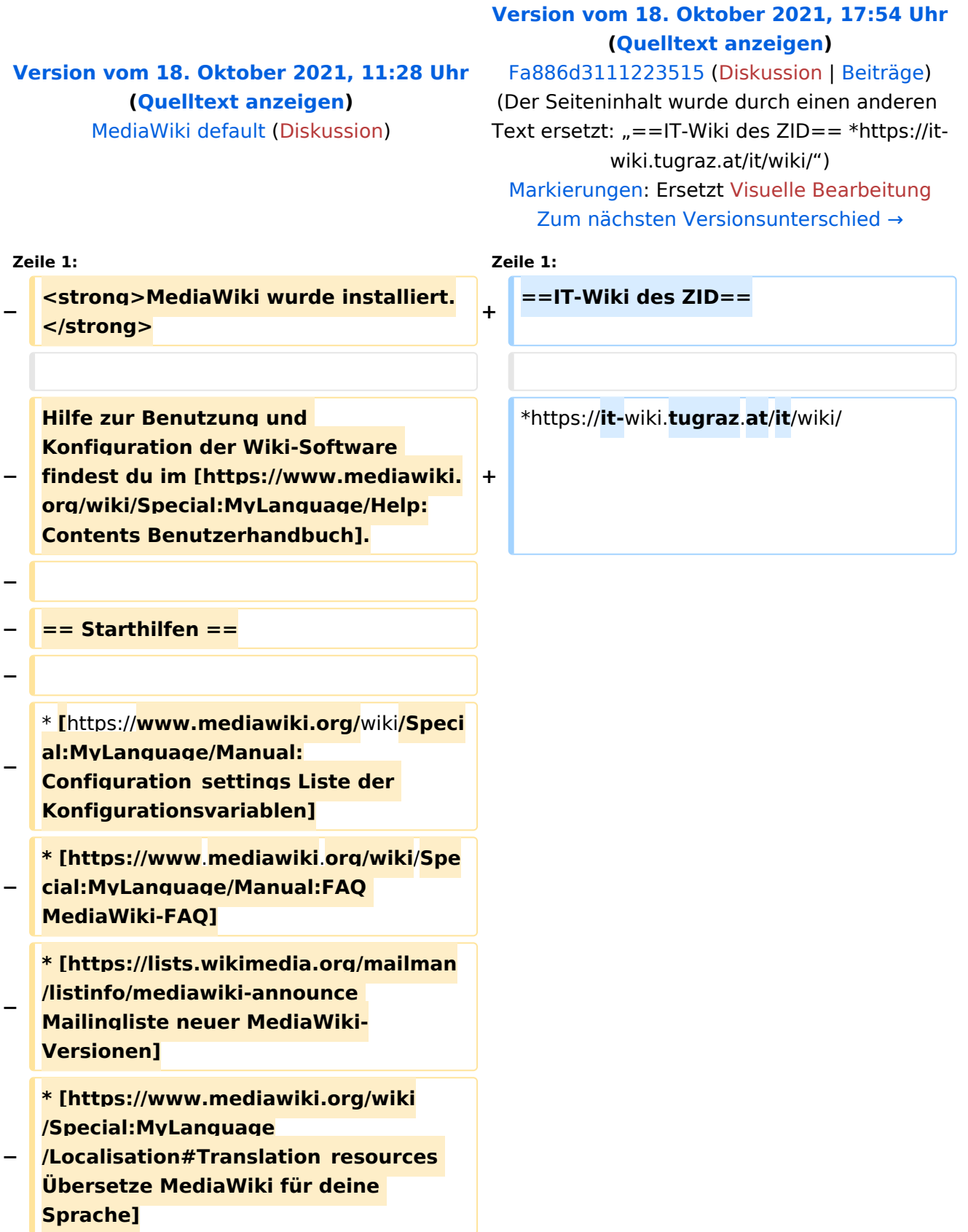

**\* [https://www.mediawiki.org**/wiki/**Spec ial:MyLanguage/Manual:**

**− Combating\_spam Erfahre, wie du Spam auf deinem Wiki bekämpfen kannst]**

### Version vom 18. Oktober 2021, 17:54 Uhr

#### IT\-Wiki des ZID

<https://it-wiki.tugraz.at/it/wiki/>

# <span id="page-3-0"></span>**Hauptseite: Unterschied zwischen den Versionen**

[Versionsgeschichte interaktiv durchsuchen](https://wiki.tugraz.at) [VisuellWikitext](https://wiki.tugraz.at)

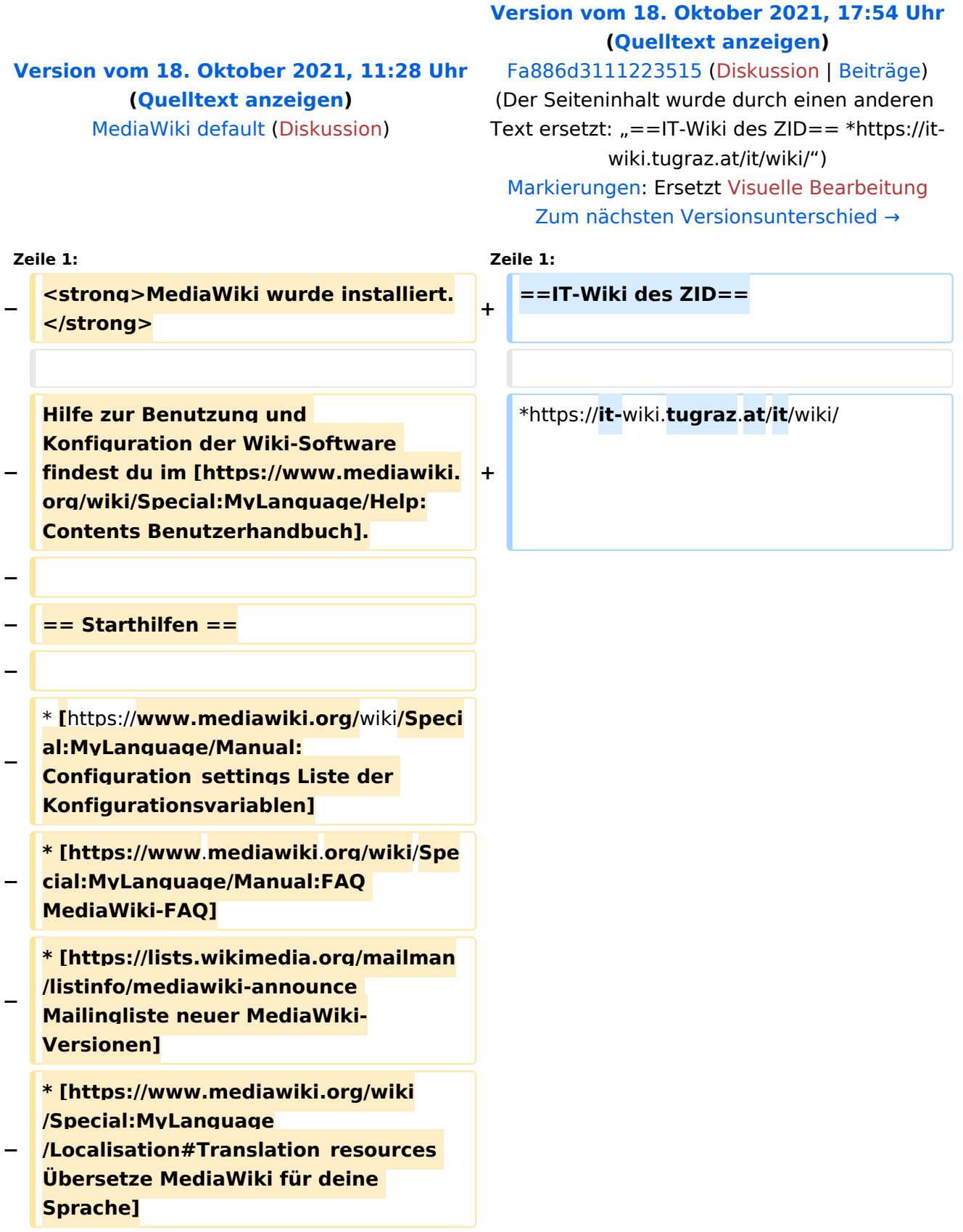

**\* [https://www.mediawiki.org**/wiki/**Spec ial:MyLanguage/Manual:**

**− Combating\_spam Erfahre, wie du Spam auf deinem Wiki bekämpfen kannst]**

### Version vom 18. Oktober 2021, 17:54 Uhr

#### IT\-Wiki des ZID

<https://it-wiki.tugraz.at/it/wiki/>

# <span id="page-5-0"></span>**Hauptseite: Unterschied zwischen den Versionen**

[Versionsgeschichte interaktiv durchsuchen](https://wiki.tugraz.at) [VisuellWikitext](https://wiki.tugraz.at)

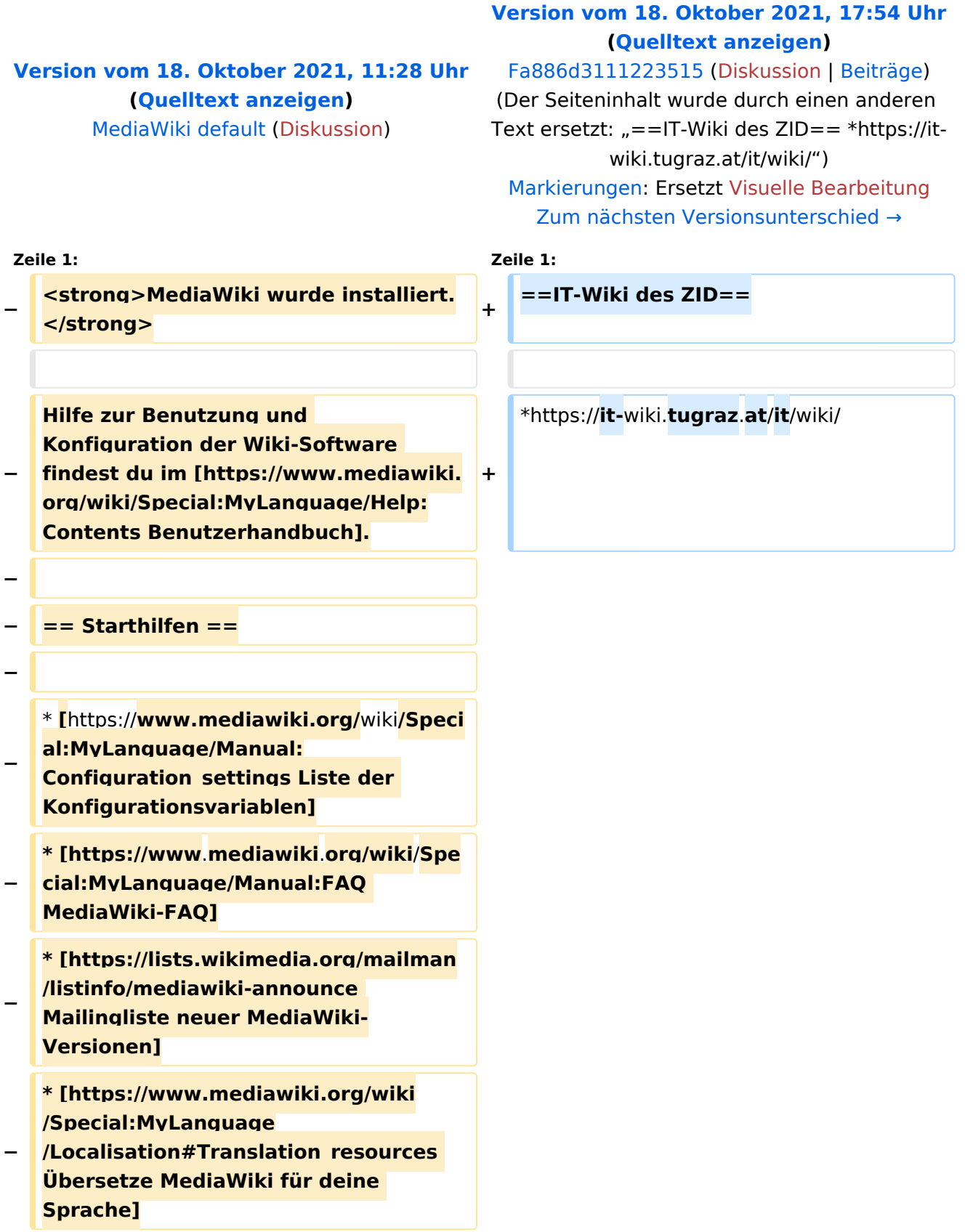

**\* [https://www.mediawiki.org**/wiki/**Spec ial:MyLanguage/Manual:**

**− Combating\_spam Erfahre, wie du Spam auf deinem Wiki bekämpfen kannst]**

### Version vom 18. Oktober 2021, 17:54 Uhr

#### IT\-Wiki des ZID

<https://it-wiki.tugraz.at/it/wiki/>